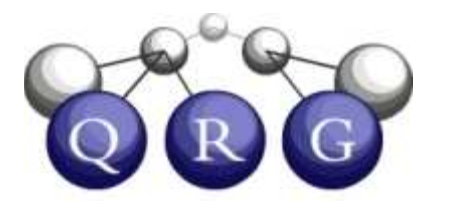

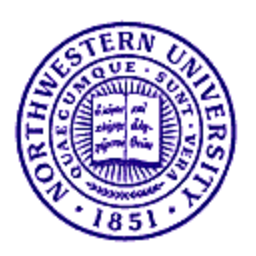

### Wrap-up

### **Overview**

- Seeking feedback on some plans for the near<br>fectors. future
	- –New conceptual labeling methods
	- –High-level language for visual routines
	- –Authoring support for education
	- –– Other "sweet spots" for education?
	- –Building a community
- Discussion: What would you like to do with CogSketch?

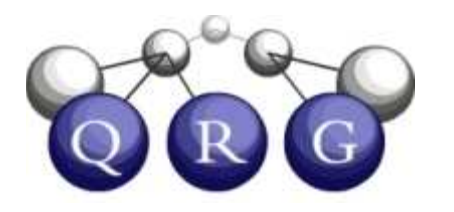

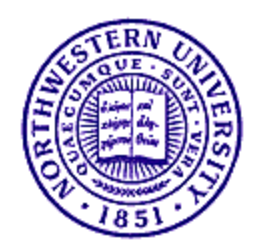

## Current Conceptual Labeling Schemes

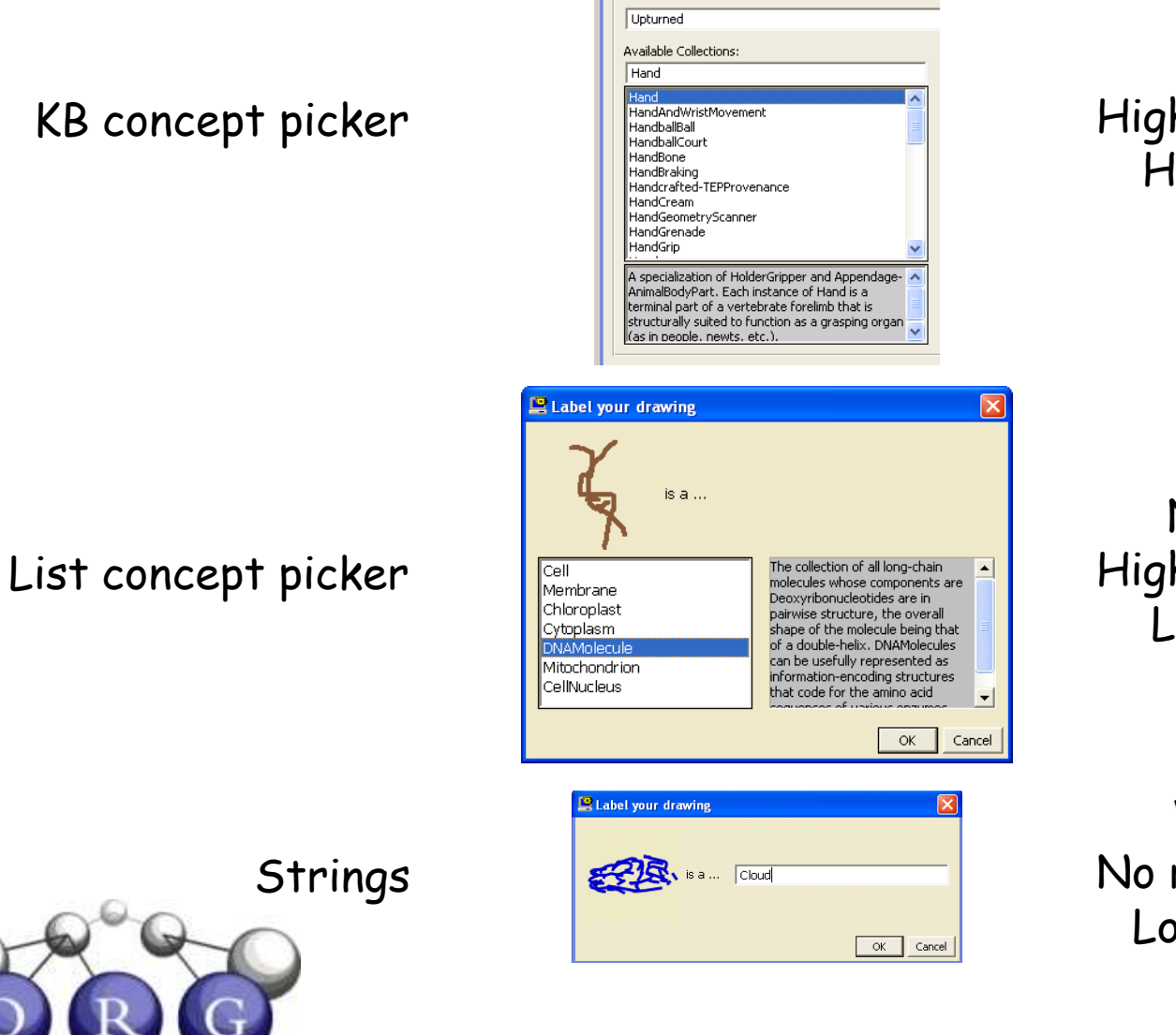

**C** Glyph Properties

吵

Wide breadth High reasoning supportHigh entry barrier

Narrow breadth High reasoning supportLow entry barrier

Wide breadth No reasoning supportLow entry barrier

# Glyph Button Bars

- Associate domain symbols with predefined layer types
	- Use drag and drop to fill out information
- •Can scale to 10 3 glyph types
- • Only makes sense if learning visual symbols is part of domain learning

4. Draw ink

Draw

for the

glyph

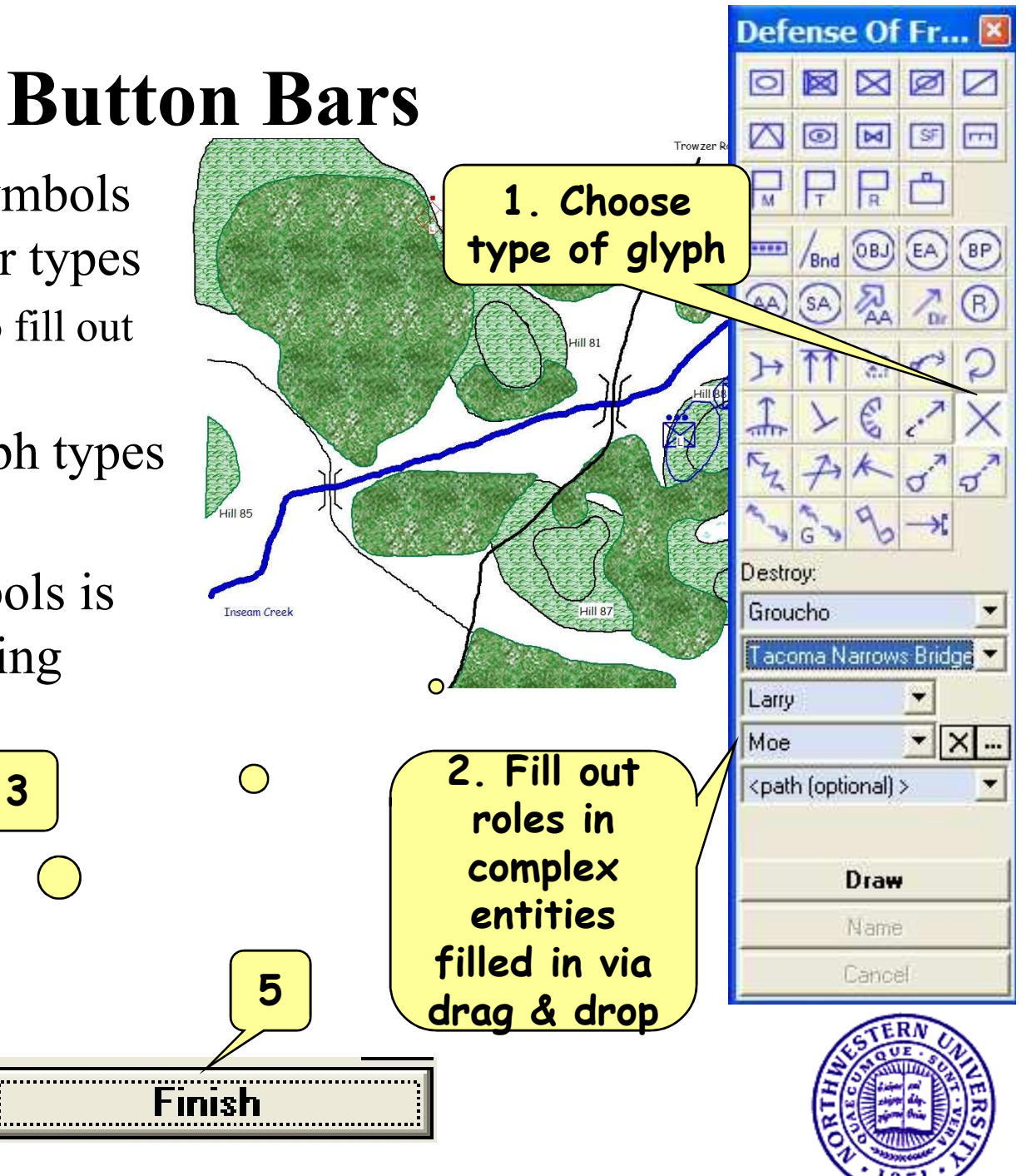

# Plan: Explore NLU for labeling

- Use string as input to natural language system
	- –Lexical lookup
	- –Phrase parsing
	- –Use context of sketch to help disambiguate
	- back to just recording string

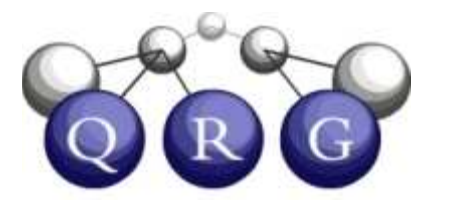

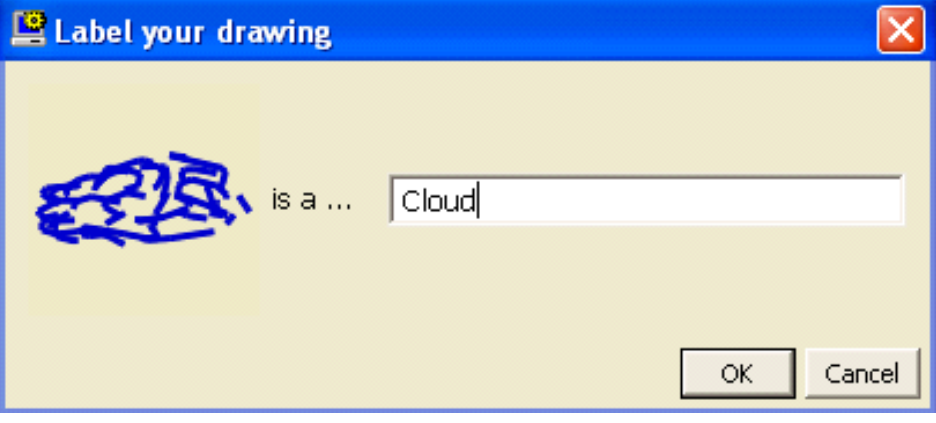

- **Resources**
- –- If uninterpretable, fall  $-$  WordNet/OpenCyc links<br>already in KB already in KB
	- –Exploring VerbNet for subcat frames to import
	- –Existing simplified English NLU system (EA NLU) using ResearchCyc KB contents

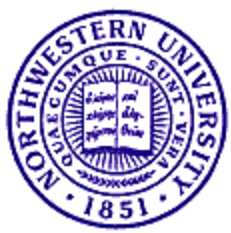

#### Modalities for entering non-spatial information

- Examples: intended behavior, purpose of design,  $O(A)$  in tutoring Q/A in tutoring, …
- Simplified English NLP
	- Same infrastructure for conceptual labeling, plus<br>discourse precessing discourse processing
	- –Progress in language-based tutors suggests that this may be fossible for perticular types of tools may be feasible for particular types of tasks
- Form-filling
	- –Much less flexible, but very practical
	- – Can use same word/phrase parsing as conceptual labeling

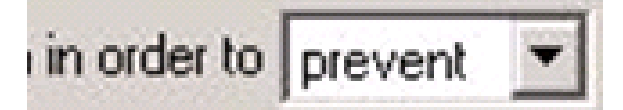

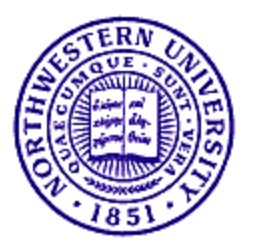

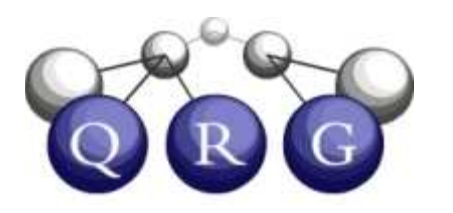

### Smoother Interface Mechanics

- Annoyance: Button presses to start/stop glyph drawing
	- –Improvement: Right-click for start/stop as option
	- –Speech commands another option in some settings
	- – Open question: How can automatic segmentation be made usable?
		- Needs to be extremely reliable
		- Needs robust error recovery
		- Need to allow user intervention if necessary

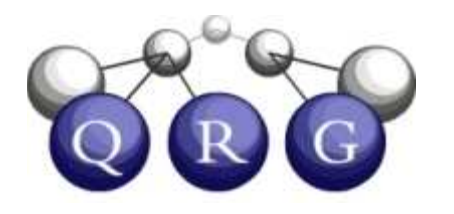

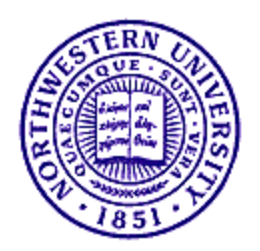

#### Continue extending CogSketch into broad-scale model of human visual-spatial processing

- Accurate simulation of human performance
	- – Evans, RPM, Visual **Oddity**
	- –Expand: Sorby, Vandenberg, Paper Folding, etc.
- Explain individual & group differences via parameters and ablation

• Goal: Convergence of model as number of phenomena captured grows

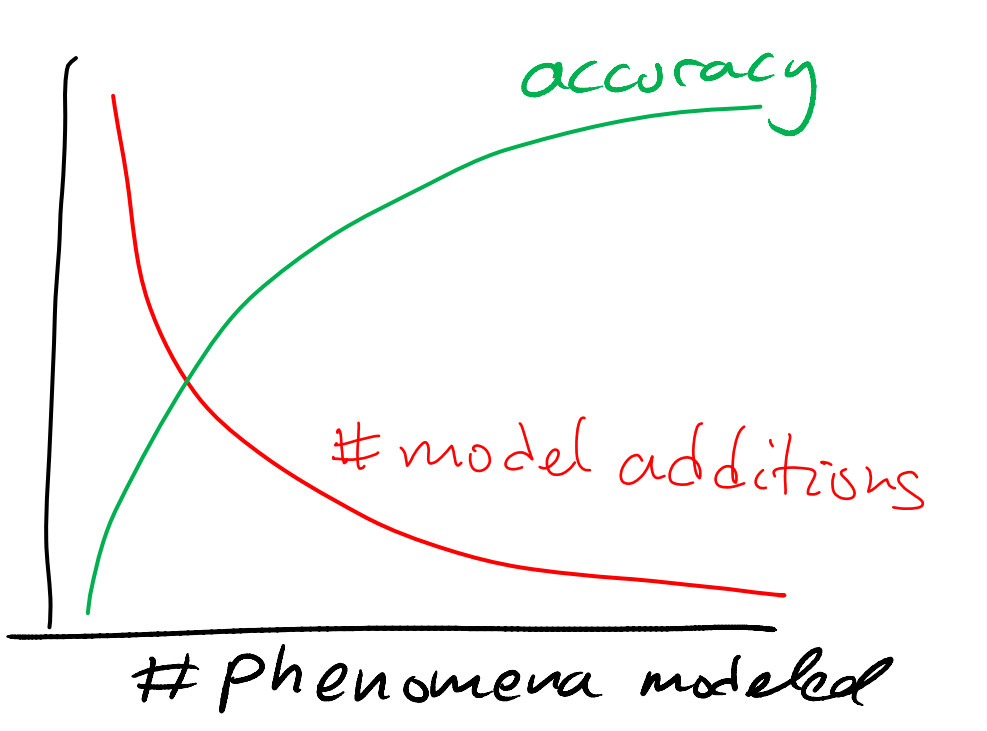

## Visual Routines Language

- Rapid convergence of techniques used to solve various visual tasks
	- –But all of the simulations are written in Lisp code, driving CogSketch internal operations
- Possible approach: Define high-level declarative language for writing visual routines
	- –Constrained to psychologically plausible operations
	- –Support uploading of new routines by CogSketch users
	- –May provide a simpler way to program CogSketch than the API

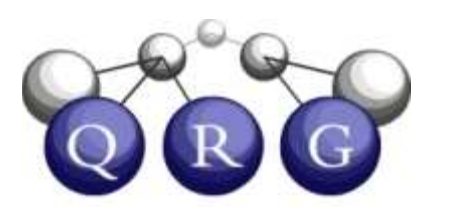

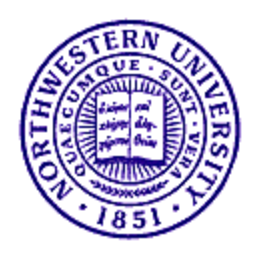

#### Other "sweet spots" in education?

- Working hypothesis: Sketch-based educational software could have great benefits for education
- Worksheets: Simple, practical, low entry barrier
- Design Buddy: Complex, but could raise the bar<br>feasing 11 sept to the sections for intelligent tutoring systems
- Where else should we be looking?

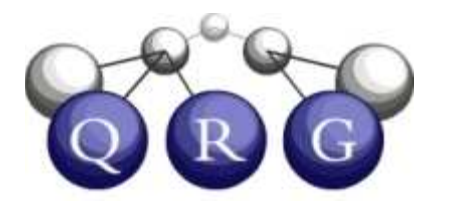

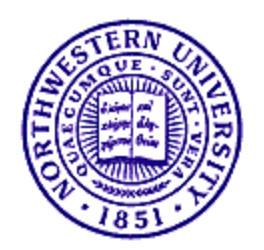

# Building a Community

- Add "phone home" facility for gathering data<br>from willing users from willing users
	- –Identities scrubbed for privacy reasons
- Provide on-line archive for researchers to access submitted sketches
- Build distribution site for worksheets
	- –Goal: Create an "ecology" of worksheet users

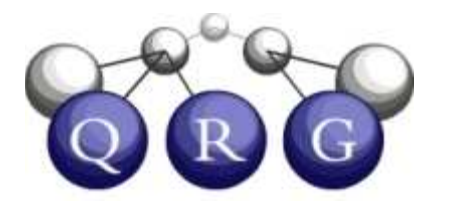

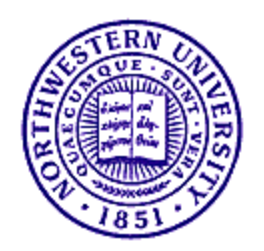

### Discussion

- You've now seen the current state of CogSketch
- $\bullet$ What might you be interested in doing with it?
- How might we extend it to help you do that?

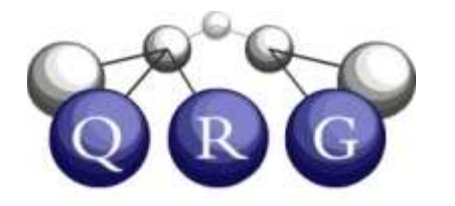

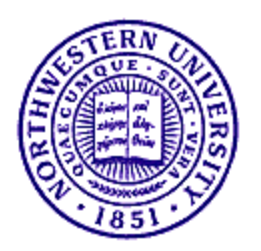